OfficeExcel PDF

https://www.100test.com/kao\_ti2020/234/2021\_2022\_\_E6\_95\_99\_E 4\_BD\_AO\_E8\_AE\_A9O\_c98\_234611.htm

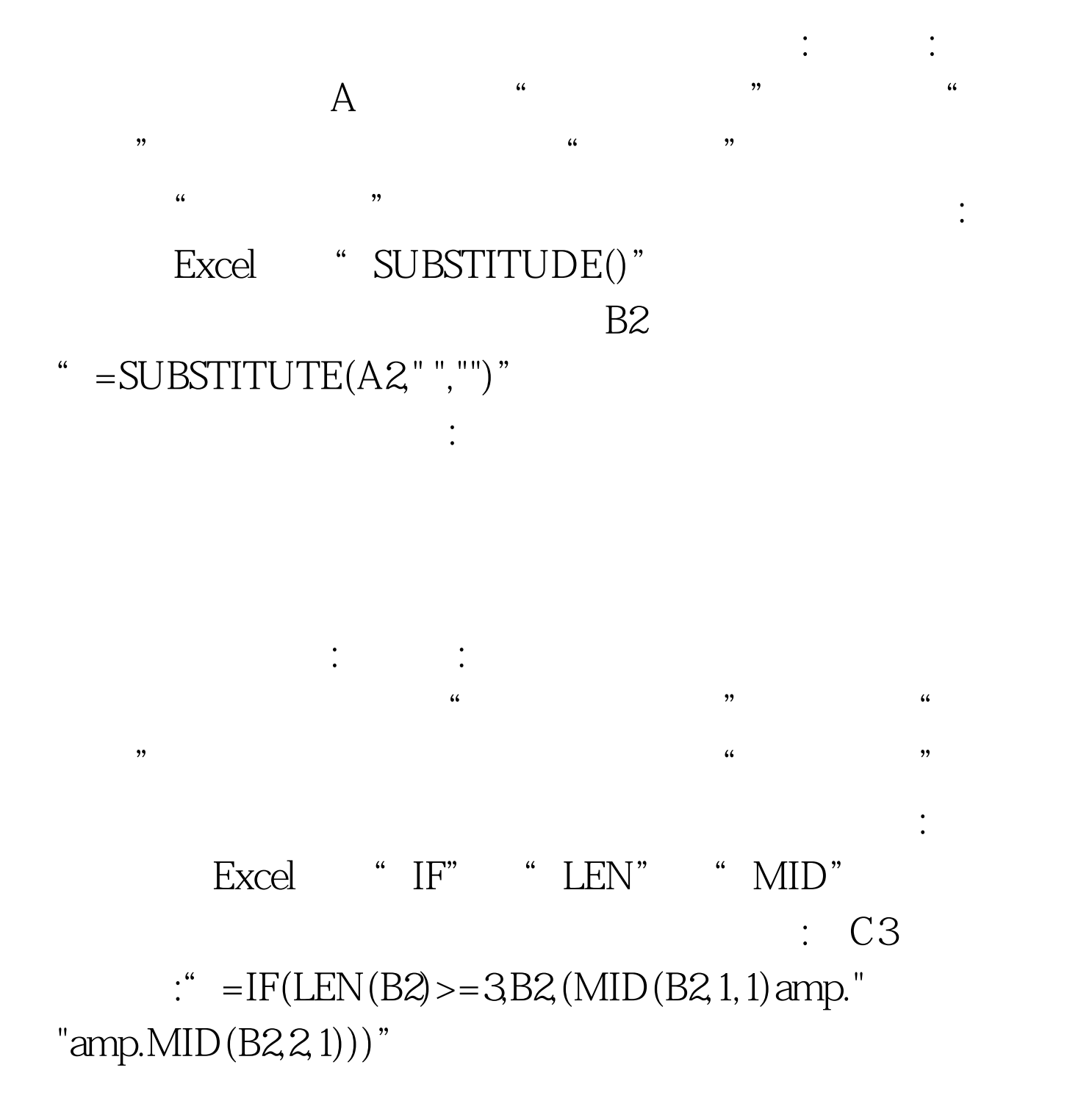

 $100Test$ 

## www.100test.com